JIANG\_AGING\_CEREBRAL\_CORTEX\_DN

3

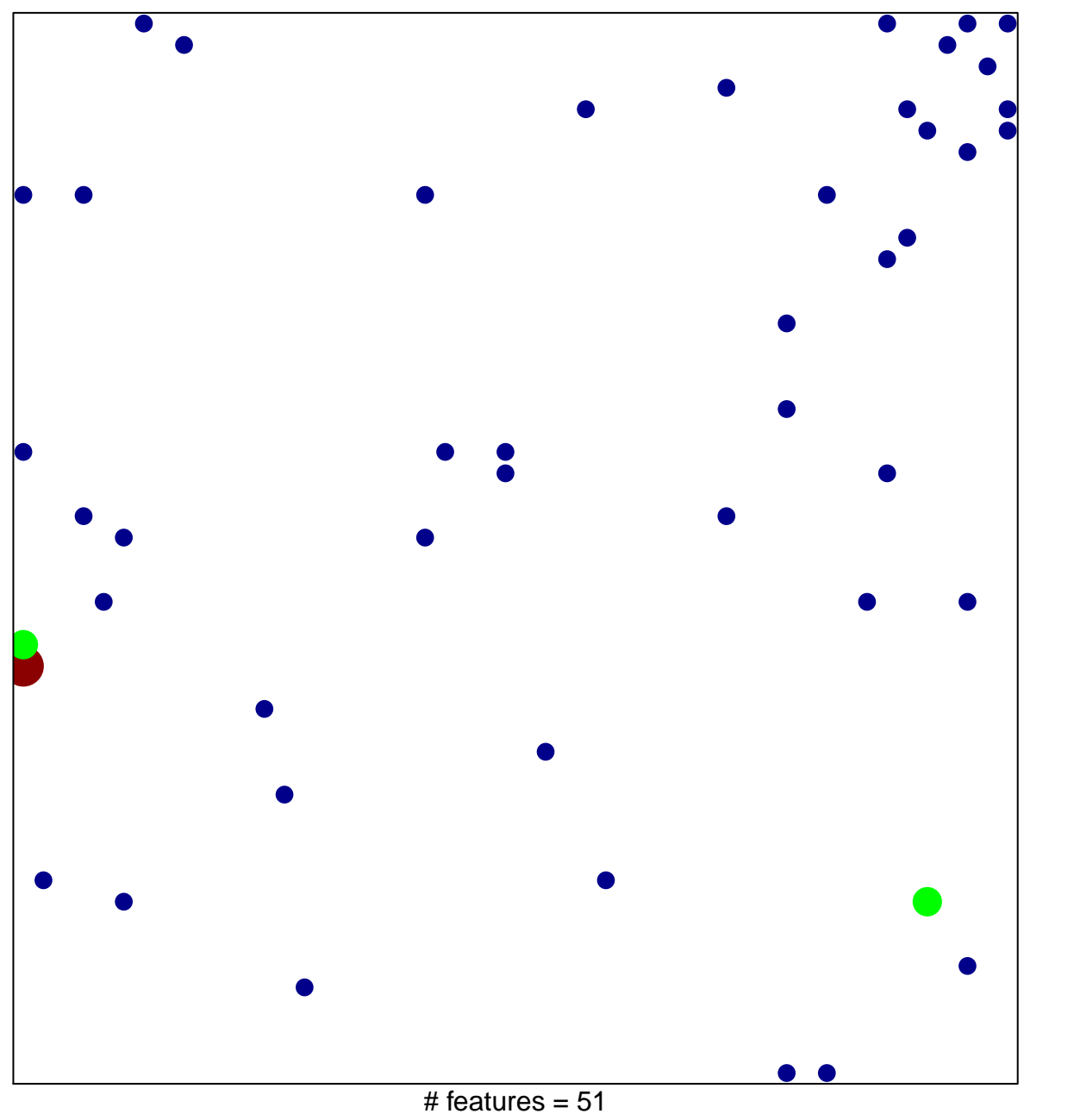

chi-square  $p = 0.8$ 

## **JIANG\_AGING\_CEREBRAL\_CORTEX\_DN**

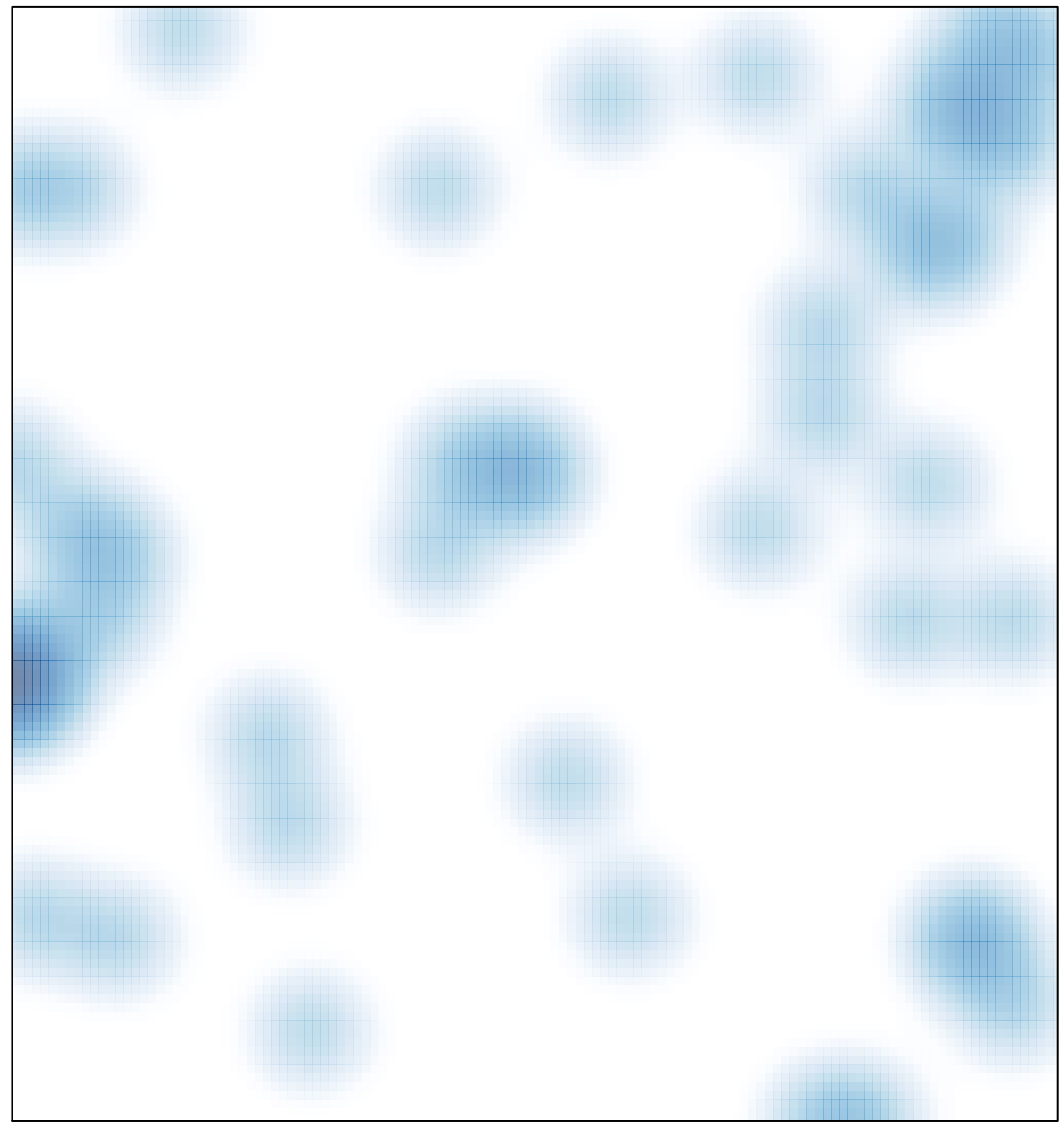

# features =  $51$ , max =  $3$